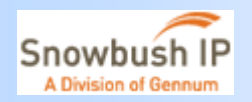

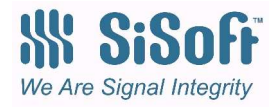

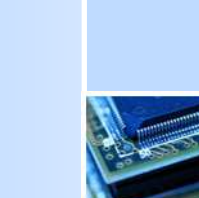

# **BIRD Proposal: Extending IBIS-AMI to Support Back-Channel Communications**

**IBIS-ATM CommitteeJuly 2011**

Marcus Van Ierssel – Snowbush IP (Gennum)Kumar Keshavan - SigrityKen Willis – SigrityWalter Katz - SISoft

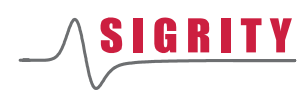

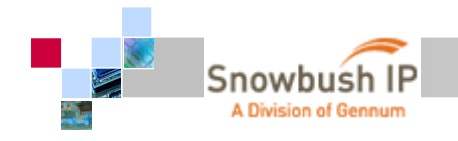

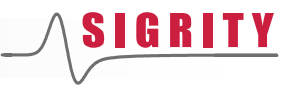

#### **Overview**

- **BEASSED REASSERVIET SET 15**
- Proposed modifications to support back-channel
- **New Reserved\_Parameters**
- **Back-channel BCI file**
- **Flow changes**
- 802.3KR example

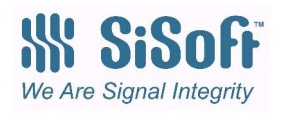

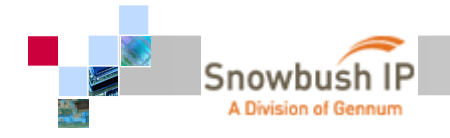

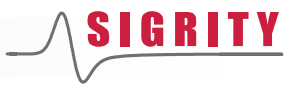

#### **Assumptions**

- **Back-channel functionality will be supported for** time domain simulations only. Back-channel functionality does not affect statistical analysis.
- **This functionality will be implemented in the** AMI\_GetWave function (and the Rx AMI\_Init function)

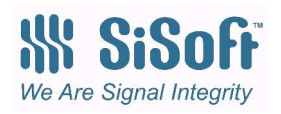

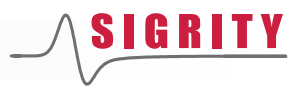

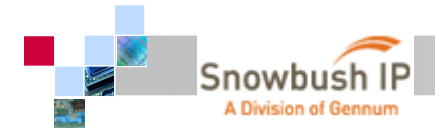

### **Modifications Required for BIRD**

- Enhance AMI\_GetWave to allow "AMI\_parameters\_out" to be taken both into as well as out of the AMI model (covered in BIRD 128)
- New Reserved\_Parameters
- Definition of Back-Channel Interface .bci file format
	- Includes new Reserved\_Parameters
	- New section for Protocol\_Specific parameters
- **Flow Changes** 
	- Add back-channel training flow before standard simulation flowWe Are Signal Integrity

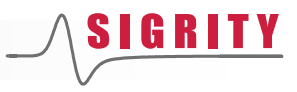

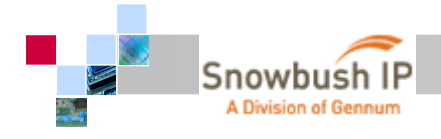

#### **New Reserved\_Parameters**

- **Training** 
	- Turns back-channel training on/off
- Backchannel\_Protocol
	- Tells user which back-channel protocols are supported
	- User selects which protocol to use
	- Protocol selection points to .bci file with the backchannel protocol information details
	- Both Tx and Rx must point to same file for backchannel communication to occur

We Are Signal Integrity

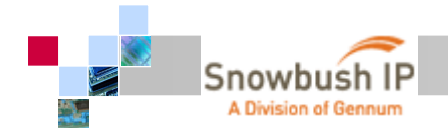

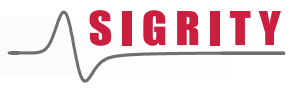

#### **Reserved\_Parameters > Training**

(Training (Usage In) (Type String) (List "Off" "On") (Default "Off") (Description "Turns training on or off"))

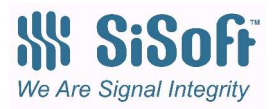

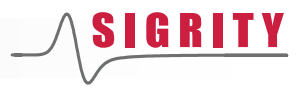

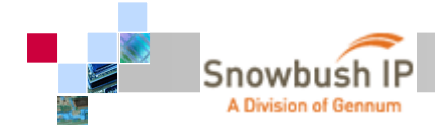

## **Reserved\_Parameters > Backchannel\_Protocol**

#### (Backchannel\_Protocol (Type String) (Usage In)

(List "None" "PCIeG3" "802.3KR")

#### (Description

"This Device can support backchannel training for PCIeGen3 and Ethernet 802.3KR standards. When "None" the models shall support the normal IBIS 5.x flows. When calling the Tx and Rx AMI\_Init function, the EDA tool shall pass the value:

<full\_path\_to>/<protocol>.bci

The EDA tool is responsible for determining <full\_path\_to>. Thisfile may be located in the same directory as the .ibs, .ami, dllfiles or may be located in library folders controlled by the EDAtool.")

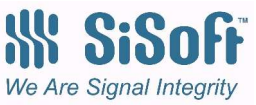

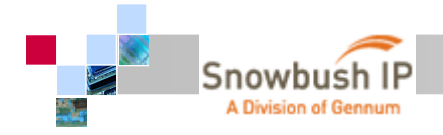

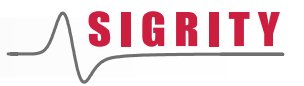

## **Reserved\_Parameters > Back-Channel .bci File**

- $\mathcal{L}^{\text{max}}$  Training\_Pattern > describes the bit stream used for training
	- Preamble
	- Data
		- PRBS or LFSR
		- **Length**
	- Postamble
- **Max\_Train\_Bits**  $\overline{\mathcal{L}^{\mathcal{A}}}$ 
	- Max duration of training
- **TrainingDone** 
	- Signifies that training is completed

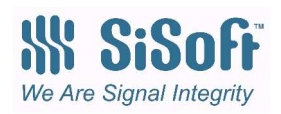

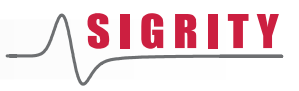

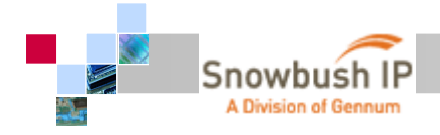

#### **Back-Channel .bci File Format**

#### (802.3KR

)

```

(Reserved_Parameters
(Training_Pattern (Description "Defines the training pattern")
(Preamble (Usage Info) (Type String) (Value "b11111111111111110000000000000000 ")(Description "Leading preamble pattern."))(Data (Usage Info) (Type String) ("LFSR 1,9,11 random 4096") 
                                  (Description "Training pattern.")) (Postamble (Usage Info) (Type String) (Value b00) 
(Description "Trailing postamble pattern.")))
(Max_Train_Bits (Usage In) (Type Integer) (Value 500000) 
(Description "Number of total training bits allowed")) 
      (TrainingDone (Usage InOut) (Type Boolean) (List False True) 
(Description "If True then training is done")) )
(Protocol_Specific
(-1 (Usage InOut) (Type Integer) (List -1 0 1) (Default 0)
(Description "Parameter name is standard-specific, and can be any legal Type"))(0 (Usage InOut) (Type Integer) (List -1 0 1) (Default 0)
(Description "Parameter name is standard-specific, and can be any legal Type"))(1 (Usage InOut) (Type Integer) (List -1 0 1) (Default 0)
(Description "Parameter name is standard-specific, and can be any legal Type")))
```
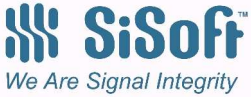

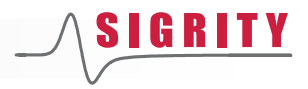

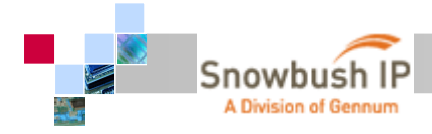

#### **Example of Protocol\_Specific Parameters**

(TapIncDec (Description "When written by Rx, -1 means to decrement, 0 hold same value, and 1 means to increment. When written by Tx, -1 means low limit has been reached, 0 means the setting is adjustable, and 1 means high limit has beenreached.") (-1 (Usage InOut) (Type Integer) (List -1 0 1) (Default 0)) (0 (Usage InOut) (Type Integer) (List -1 0 1) (Default 0))(1 (Usage InOut) (Type Integer) (List -1 0 1) (Default 0)))

- $\mathcal{C}^{\mathcal{A}}$  Protocol\_Specific parameters are analogous to Model\_Specific parameters, but are associated with a particular backchannel protocol
- П They are governed by the same AMI syntax
- Both the Tx and Rx AMI models must handle these Protocol\_Specific  $\mathcal{L}_{\mathcal{A}}$ parameters

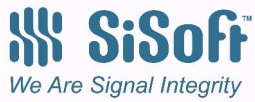

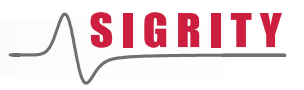

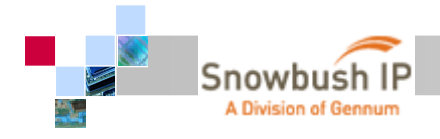

### **Defining Bit Patterns**

p. We should be able to easily define as a concatenated list of waveform snippets for Preamble/Data/Postamble.

#### p. Example using Format Table:

(Data (Type String) (Usage Info) (Table ("b011111111111111110000000000000000 5") ("h0123456789ABCDEF0123456789ABCDEF 10")("o01234567012345670123456701234567 10")("File abc.bpi 3") ("PRBS 11 b11110000111 1") ("LFSR "1,9,11" random 4096") (Description " Strings that begin b,h,o, denote Binary, Hex, Octal. These bit patterns are followed by a repeat count. The default is 1, which means the pattern is added once.Strings that begin with PRBS generate a Pseudo Random Binary Sequence using a Linear Feedback Shift Register. PRBS is followed by 3 fields: <duty cycle> <seed> <repeat count> <duty cycle> A positive, integer number. The PRBS patter will repeat every 2^<duty cycle> bits. <seed> A non-negative integer number, can be represented as b… or "random for random seed <repeat count> is non-negative integer number. The number of times this bit pattern is to be inserted into the stimulus."))LFSR is followed by 3 fields: <taps> <seed> <data\_len> <taps> lfsr taps <seed> A non-negative integer number, can be represented as b… or "random for random seed <data len> is optional non-negative integer number. The length of the data pattern generated by this lfsr in bits. if the value is 'R' run it forever "))Strings that begin with File reference a file that contains a sequence of binary, octal or hex numbers. We Are Signal Integrity File is followed by two fields: <file name> <repeat count>))

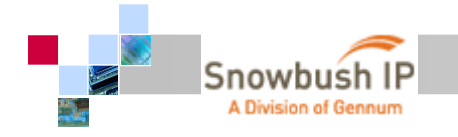

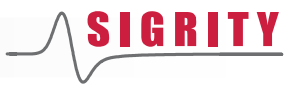

## **Example Bit Pattern File**

Contents of "a\_bit\_pattern.bpi" could be:

h5555555555555550000000011111111000010000f0f0f0f0f0f555555555 555555000000001111000011111111000010000f0f0

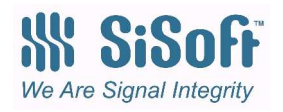

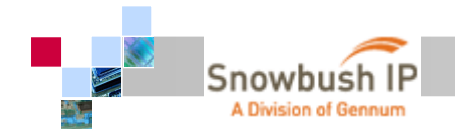

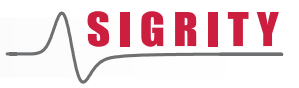

### **Flow Changes**

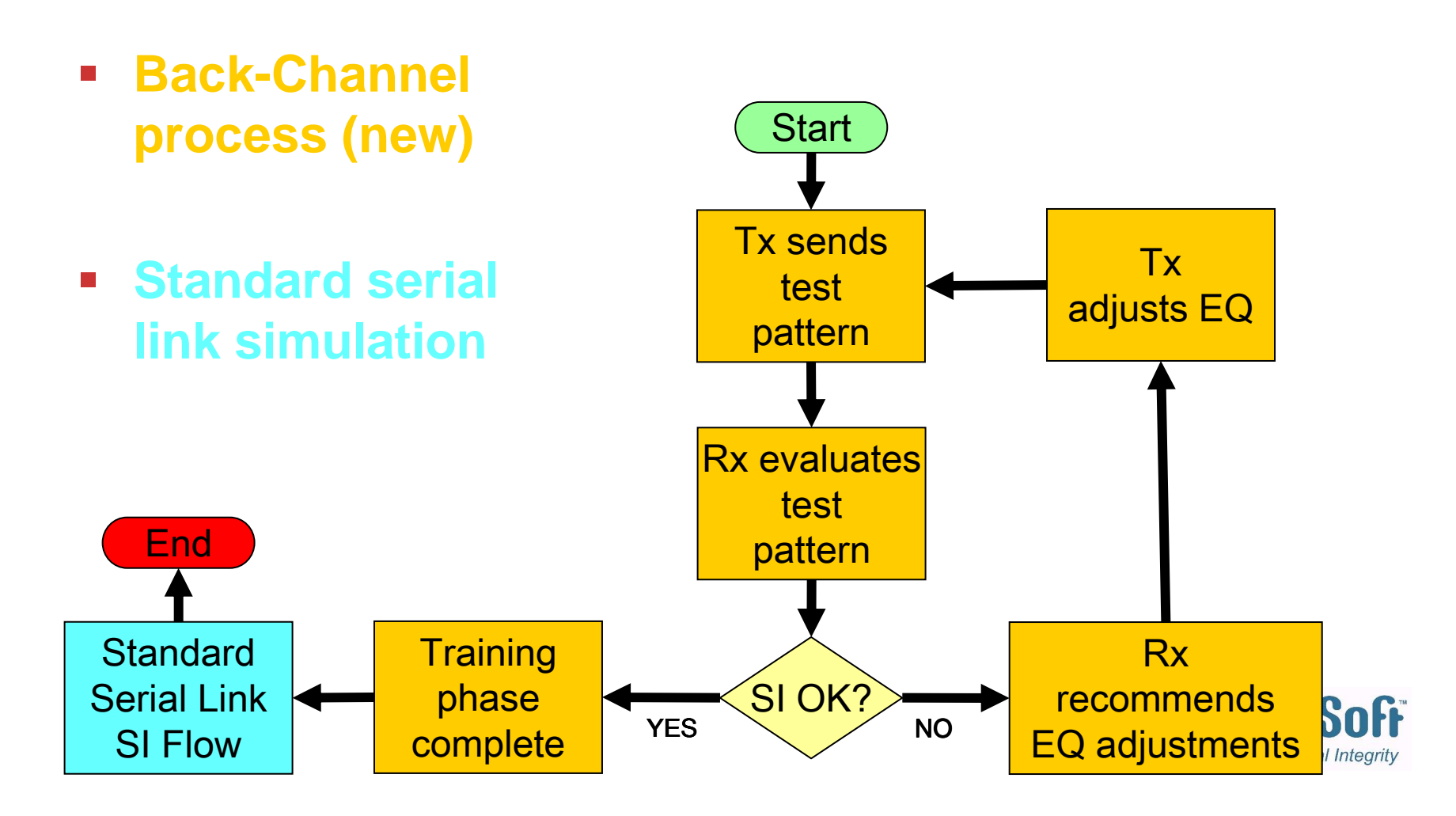

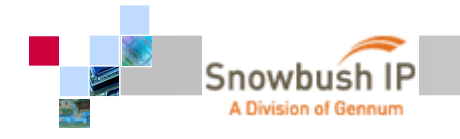

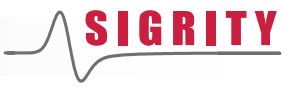

#### **Back-Channel Flow Detail**

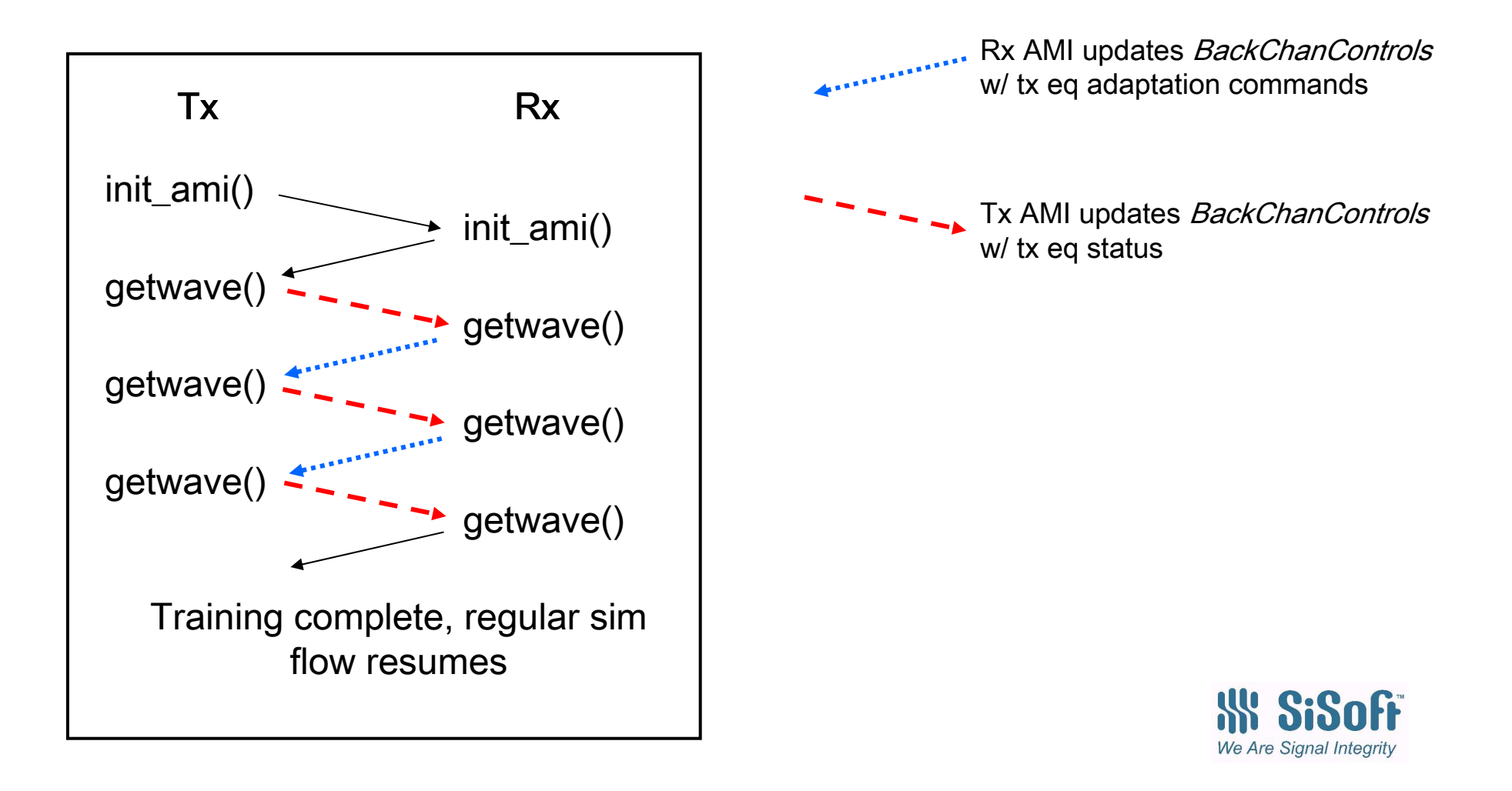

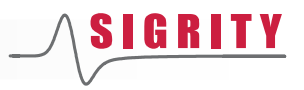

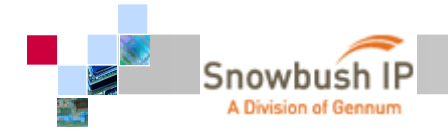

### **802.3KR Back-Channel .bci File Example**

#### (802.3KR (Reserved\_Parameters (Training\_Pattern (Description "On first call to Tx GetWave when (Training On) input stimulus to Tx GetWave shall be Preamble followed by Data repeated until Rx GetWave sets (Training Off). When Rx GetWave sets (Training Off), the next input stimulus will be Postamble then simulation stimulus") (Preamble (Usage Info) (Type String) (Value "b11111111111111110000000000000000 1")(Description "Training Preamble sent once")) (Data (Usage Info) (Type String) ("LFSR 1,9,11 random 4096") (Description "Training pattern.")) (Postamble (Usage Info) (Type String) (Value "b00 1") (Description "Training postamble pattern, repeated 5 times"))) (Max\_Train\_Bits (Usage In) (Type Integer) (Value 500000) (Default 500000) (Description "Number of total training bits allowed")) (TrainingDone (Usage InOut) (Type Boolean) (List False True) (Description "If True then training is done"))))

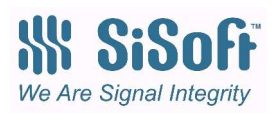

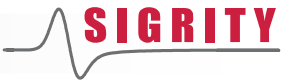

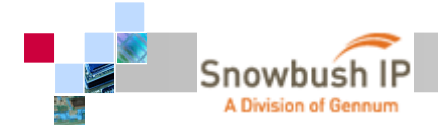

## **802.3KR Back-Channel .bci File Example (cont)**

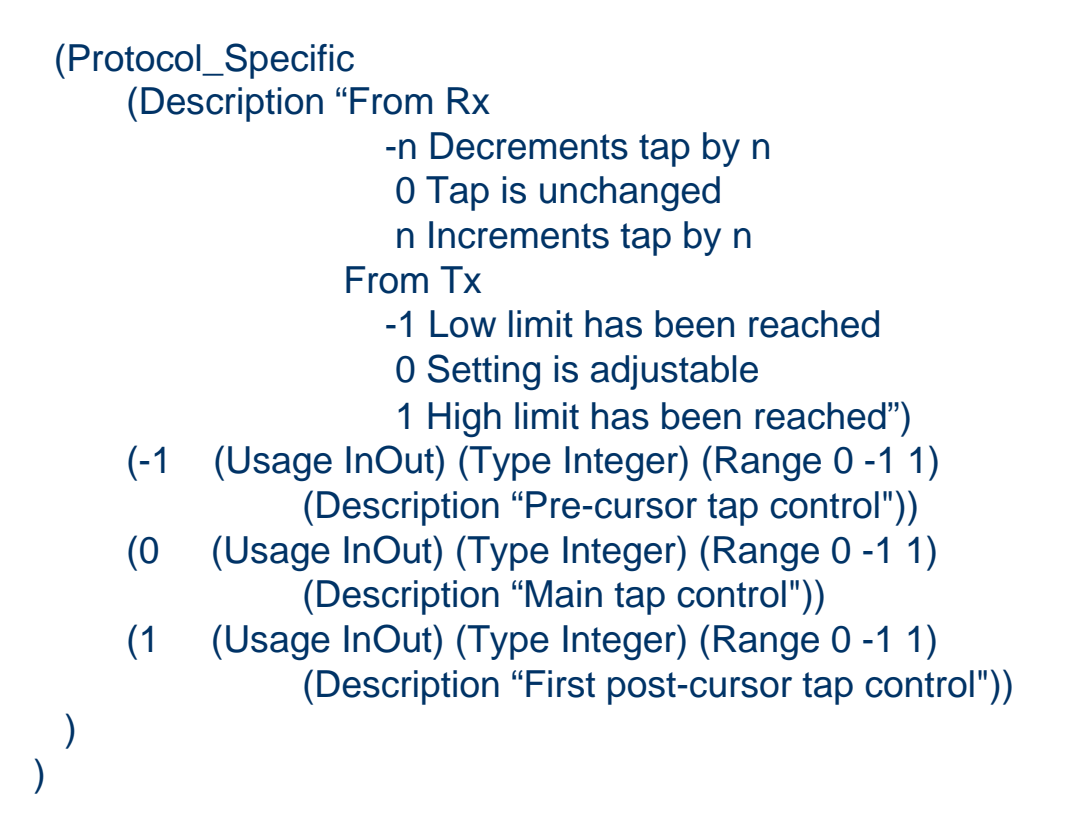

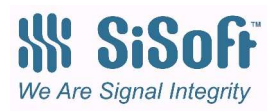

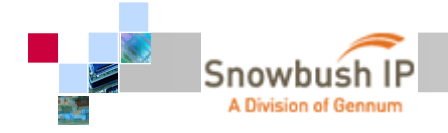

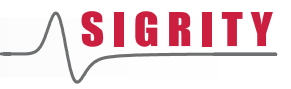

#### **Example Parameter TracingAMI\_parameters\_in and \_out**

```
Note: Using AMI parameters io to describe usage of AMI parameters out (BIRD 128).
AMI parameters in from simulator to Tx AMI Init

(tx_root (Backchannel_Protocol "C:/Library/IBIS/802.3KR.bci") (Training "On"))AMI parameters in from simulator to Rx AMI Init

(rx_root (Backchannel_Protocol "C:/Library/IBIS/802.3KR.bci") (Training "On")))(802.3KR (TrainingDone False)(Max_Train_Bits 500000))AMI parameters io from Rx AMI Init

(rx_root …)(802.3KR (TrainingDone False) (-1 0) (0 0) (1 0)) AMI parameters io to Tx AMI GetWave

(802.3KR (TrainingDone False) (-1 0) (0 0) (1 0)) AMI parameters io from Tx AMI GetWave
  (tx\_root ...)(802.3KR (-1 0)(0 0)(1 0))AMI parameters io to Rx AMI GetWave

(802.3KR (-1 0)(0 0)(1 0))))AMI parameters io from Rx AMI GetWave
   (rx_root …)(802.3KR (TrainingDone True) (-1 -1) (0 +1) (1 -1))AMI parameters io to Tx AMI GetWave

(802.3KR (TrainingDone True) (-1 -1) (0 +1) (1 -1))
```
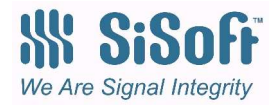

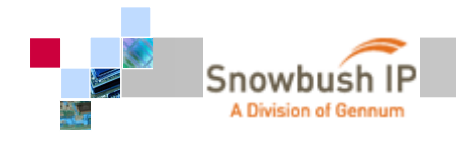

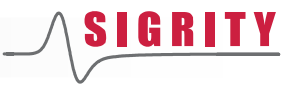

#### **Issues**

- The content of .bci files will contain Protocol\_Specific parameters
- AMI models that utilize these .bci files will need to support these parameters
- **We need to formalize a process by which these** .bci files are developed, reviewed, approved,a ndposted to the AMI modeling community

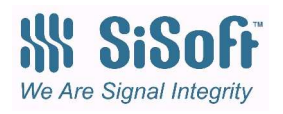

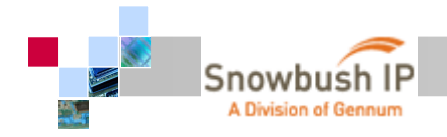

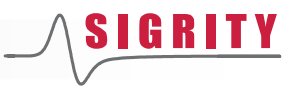

# **Thank You!**

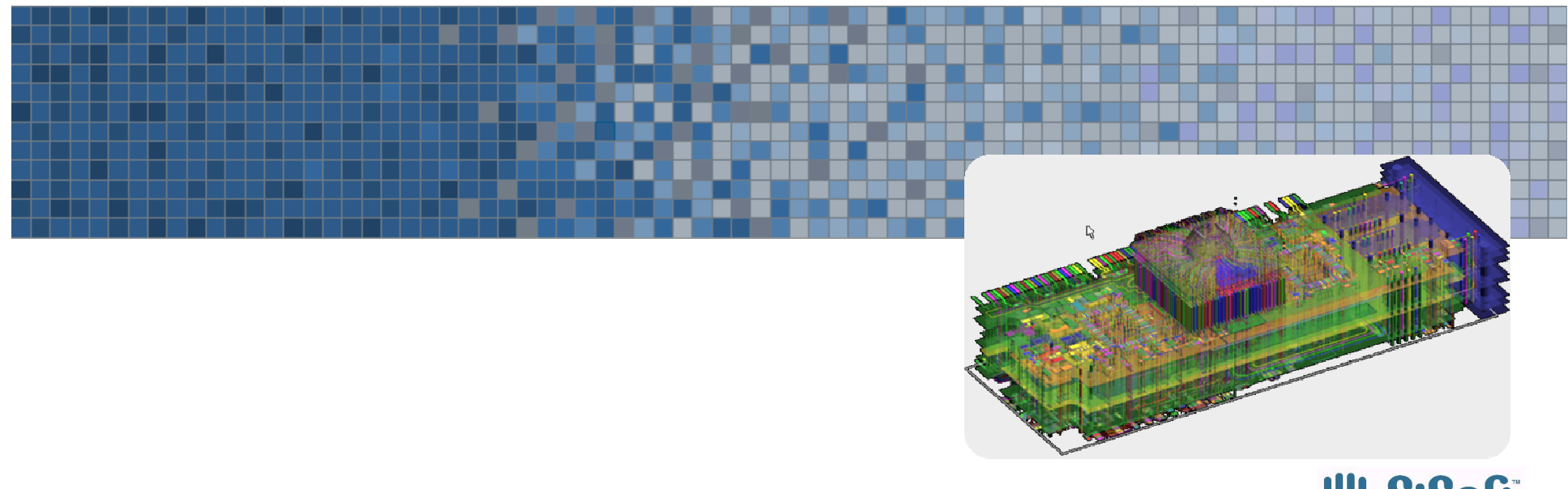

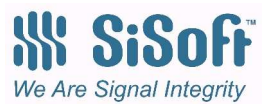